### Concurrency in C++20 and beyond

#### Anthony Williams

Just Software Solutions Ltd <https://www.justsoftwaresolutions.co.uk>

17th September 2019

### Concurrency in C++20 and beyond

### New Concurrency Features in  $C_{++}$ 20 New Concurrency Features for Future Standards

# New Concurrency Features in C++20

C++20 is a **huge** release, with lots of new features, including Concurrency facilities:

- Support for cooperative cancellation of threads
- $\blacksquare$  A new thread class that automatically joins
- New synchronization facilities
- **Updates to atomics**

### **Coroutines**

- GUIs often have "Cancel" buttons for long-running operations.
- You don't need a GUI to want to cancel an operation.
- **Forcibly stopping a thread is undesirable**

### C++20 will provide std::stop\_source and std::stop\_token to handle cooperative cancellation.

Purely cooperative: if the target task doesn't check, nothing happens.

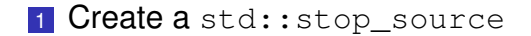

#### **1 Create a** std:: stop\_source

2 Obtain a std::stop\_token from the std::stop\_source

#### **1 Create a** std:: stop\_source

- 2 Obtain a std::stop\_token from the std::stop\_source
- 3 Pass the std:: stop\_token to a new thread or task

- **1 Create a** std:: stop\_source
- 2 Obtain a std::stop\_token from the std::stop\_source
- 3 Pass the std:: stop\_token to a new thread or task
- 4 When you want the operation to stop call source.request stop()

- **1 Create a** std:: stop\_source
- 2 Obtain a std:: stop\_token from the std:: stop\_source
- **3** Pass the std:: stop\_token to a new thread or task
- 4 When you want the operation to stop call source.request stop()
- 5 Periodically call token.stop requested() to check  $\Rightarrow$  Stop the task if stopping requested

- **1 Create a** std:: stop\_source
- 2 Obtain a std:: stop\_token from the std:: stop\_source
- 3 Pass the std:: stop token to a new thread or task
- 4 When you want the operation to stop call source.request stop()
- 5 Periodically call token.stop requested() to check  $\Rightarrow$  Stop the task if stopping requested
- <sup>6</sup> **If you do not check token.stop\_requested(), nothing happens**

## std:: stop\_token integrates with std:: condition\_variable\_any, so if your code is waiting for something to happen, the wait can be interrupted by a stop request.

```
std::mutex m;
std::queue<Data> q;
std::condition_variable_any cv;
```

```
Data wait for data(std::stop token st){
  std:: unique lock lock(m);
  if(!cv.wait_until(
      lock,[]{return !q.empty();},st))
    throw op was cancelled();
  Data res=q.front();
  q.pop_front();
  return res;
}
```
You can also use std::stop\_callback to provide your own cancellation mechanism. e.g. to cancel some async IO.

```
Data read_file(
    std::stop_token st,
    std::filesystem::path filename ){
  auto handle=open file(filename);
  std::stop_callback cb(
    st,[=]{ cancel_io(handle);});
  return read_data(handle); // blocking
}
```
# New thread class

### std::ithread integrates with std::stop\_token to support cooperative cancellation.

```
Destroying a std::ithread calls
source.request_stop() and thread.join().
```
The thread needs to check the stop token passed in to the thread function.

```
void thread_func(
    std::stop_token st,
    std::string arg1,int arg2){
  while(!st.stop_requested()){
    do_stuff(arg1,arg2);
  }
}
void foo(std::string s){
  std::jthread t(thread func, s, 42);
  do_stuff();
} // destructor requests stop and joins
```
# New synchronization facilities

### New synchronization facilities

#### **Latches**

### **Barriers**

■ Semaphores

# Latches

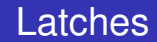

std:: latch is a single-use counter that allows threads to wait for the count to reach zero.

- **n** Create the latch with a non-zero count
- **2** One or more threads decrease the count
- **3** Other threads may wait for the latch to be signalled.
- 4 When the count reaches zero it is permanently signalled and all waiting threads are woken.

### Waiting for background tasks with a latch

```
void foo(){
  unsigned const thread count=...;
  std::latch done(thread_count);
  my data data[thread count];
  std::vector<std::jthread> threads;
  for(unsigned i=0; i<thread count; ++i)
    threads.push_back(std::jthread([&,i]{
      data[i]=make data(i);
      done.count_down();
      do_more_stuff();
    }));
  done.wait();
  process_data();
}
```
Using a latch is great for multithreaded tests:

- **1** Set up the test data
- **2** Create a latch
- **3** Create the test threads
	- $\Rightarrow$  The first thing each thread does is

test latch.arrive and wait()

4 When all threads have reached the latch they are unblocked to run their code

# **Barriers**

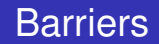

std::barrier<> is a reusable barrier.

Synchronization is done in **phases**:

- **1** Construct a barrier, with a non-zero count and a **completion function**
- **2** One or more threads arrive at the barrier
- **3** These or other threads wait for the barrier to be signalled
- 4 When the count reaches zero, the barrier is signalled, the **completion function** is called and the count is reset

### Barriers are great for loop synchronization between parallel tasks.

The **completion function** allows you to do something between loops: pass the result on to another step, write to a file, etc.

### Barriers III

}

```
unsigned const num threads=...;
void finish_task();
```

```
std::barrier<std::function<void()>> b(
 num threads, finish task);
```

```
void worker_thread(
    std::stop_token st,unsigned i){
  while(!st.stop_requested()){
    do_stuff(i);
    b.arrive_and_wait();
  }
```
# Semaphores

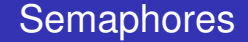

A semaphore represents a number of available "slots". If you **acquire** a slot on the semaphore then the count is decreased until you **release** the slot.

Attempting to acquire a slot when the count is zero will either block or fail.

A thread may release a slot without acquiring one and vice versa.

## Semaphores can be used to build just about any synchronization mechanism, including latches, barriers and mutexes.

A **binary semaphore** has 2 states: 1 slot free or no slots free. It can be used as a mutex.

C++20 has std:: counting\_semaphore<max\_count> std::binary semaphore is an alias for std:: counting\_semaphore<1>.

As well as **blocking** sem.acquire(), there are also sem.try acquire(), sem.try acquire for() and sem.try acquire until() functions that fail instead of blocking.

```
std::counting_semaphore<5> slots(5);
```

```
void func(){
  slots.acquire();
  do_stuff(); // at most 5 threads can be here
  slots.release();
}
```
# Updates to Atomics

#### Updates to Atomics

## **Low-level waiting for atomics**

- Atomic Smart Pointers
- std::atomic\_ref
## std::atomic<T> now provides a var.wait() member function to wait for it to change.

var.notify\_one() and var.notify\_all() wake one or all threads blocked in  $wait()$ .

Like a low level std:: condition variable.

C++20 provides std::atomic<std::shared ptr<T>> and std::atomic<std::weak\_ptr<T>> specializations.

- May or may not be **lock-free**
- $\blacksquare$  If lock-free, can simplify lock-free algorithms.
- $\blacksquare$  If not lock-free, a better replacement for std:: shared\_ptr<T> and a mutex.
- Can be slow under high contention.

```
template<typename T> class stack{
  struct node{
    T value;
    shared ptr<node> next;
    node(){} node(T&& nv):value(std::move(nv)){}
  };
  std:: atomic<shared ptr<node>> head;
public:
  stack():head(nullptr){}
  \simstack(){ while(head.load()) pop(); }
 void push(T);
  T pop();
};
```

```
template<typename T>
void stack<T>::push(T val){
  auto new_node=std::make_shared<node>(
    std::move(val));
  new_node->next=head.load();
  while(!head.compare_exchange_weak(
    new_node->next,new_node)){}
}
```

```
template<typename T>
T stack<T>::pop(){
  auto old head=head.load();
  while(old head){
    if(head.compare_exchange_strong(
        old_head,old_head->next))
      return std::move(old_head->value);
  }
  throw std:: runtime error("Stack empty");
```
}

std:: atomic\_ref allows you to perform atomic operations on non-atomic objects.

This can be important when sharing headers with C code, or where a struct needs to match a specific binary layout so vou can't use std:: atomic.

**If you use std::atomic\_ref to access an object, all accesses to that objec must use std::atomic\_ref**.

```
struct my_c_struct{
  int count;
  data* ptr;
};
```

```
void do_stuff(my_c_struct* p){
  std::atomic_ref<int> count_ref(p->count);
  ++count_ref;
 // ...
}
```
## **Coroutines**

## A **coroutine** is a function that can be **suspended** mid execution and **resumed** at a later time.

Resuming a coroutine continues from the suspension point; local variables have their values from the original call.

## C++20 provides **stackless coroutines**

- Only the locals for the current function are saved
- **Exerything is localized**
- Minimal memory allocation can have millions of in-flight coroutines
- Whole coroutine overhead can be eliminated by the compiler — Gor's "disappearing coroutines"

### Waiting for others

}

#### **future<remote\_data>**

async qet data(key type key);

```
future<data> retrieve data(
 key_type key){
 auto rem_data=
    co_await async_get_data(key);
 co_return process(rem_data);
```
## C++20 has no library support for coroutines:

 $\implies$  you need to write your own support code (hard) or use a third party library.

# New Concurrency Features for Future **Standards**

Additional concurrency facilities are under development for future standards. These include:

- A synchronization wrapper for ordinary objects
- **Fnhancements for std:: future**
- $\blacksquare$  Executors thread pools and more
- Coroutine library support for concurrency
- Concurrent Data Structures
- Safe Memory Reclamation Facilities

# A synchronization wrapper for ordinary objects

A synchronization wrapper for ordinary objects

#### synchronized\_value encapsulates a mutex and a value.

## ■ Cannot forget to lock the mutex

- $\blacksquare$  It's easy to lock across a whole operation
- **Multi-value operations are just as easy**

```
synchronized value<std::string> sv;
```

```
std::string get value(){
  return apply([](std::string& s){
    return s;
  }, \text{sv};}
```

```
void append_string(std::string extra){
  apply([&](std::string& s){
    s+=extra;
  }, \text{sv};}
```

```
synchronized value<std::string> sv;
synchronized value<std::string> sv2;
```

```
std:string combine strings(){
  return apply(
    [&](std::string& s,std::string & s2){
      return s+s2;
    },sv,sv2);
}
```
## Enhancements for std:: future

## The Concurrency TS specified enhancements for std::future

## **Continuations**

- Waiting for **all of** a set of futures
- Waiting for **one of** a set of futures

All in std:: experimental namespace — I use stdexp for brevity.

### Continuations and stdexp:: future

- $\blacksquare$  A continuation is a new task to run when a future becomes ready
- $\blacksquare$  Continuations are added with the new then member function
- $\blacksquare$  Continuation functions must take a stdexp:: future as the only parameter
- $\blacksquare$  The source future is no longer valid()
- **Only one continuation can be added**

#### Continuations and stdexp:: future

```
stdexp:: future<int> find the answer();
std::string process result(
 stdexp::future<int>);
```
auto f=find\_the\_answer(); auto f2=**f.then**(process result);

### Continuations and stdexp:: shared future

- **Continuations work with stdexp:: shared\_future as** well
- $\blacksquare$  The continuation function must take a stdexp::shared\_future
- $\blacksquare$  The source future remains valid()
- **Multiple continuations can be added**

## stdexp:: when  $\alpha$ ny waits for the first future in the supplied set to be ready.

stdexp::when any is ideal for:

- Waiting for speculative tasks
- Waiting for first results before doing further processing

```
auto f1=spawn async(foo);
auto f2=spawn async(bar);
auto f3=stdexp::when_any(
  std::move(f1),std::move(f2));
```

```
auto final_result=f3.then(
 process ready result);
```
do\_stuff(final\_result.get());

## stdexp:: when all waits for all futures in the supplied set to be ready.

stdexp:: when  $all$  is ideal for waiting for all subtasks before continuing. Better than calling  $wait()$  on each in turn

## Waiting for all futures to be ready II

```
auto f1=spawn async(subtask1);
auto f2=spawn_async(subtask2);
auto f3=spawn async(subtask3);
auto results=stdexp:: when all(
  std::move(f1), std::move(f2),
  std::move(f3));
```
results.then(process all results);

## **Executors**

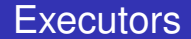

## Executor An object that controls how, where and when a task is executed

#### Thread pools are a special case of **Executors**.

The basic requirements are simple. Executors must:

#### $\blacksquare$  be **CopyConstructible**.

 $\blacksquare$  be **EqualityComparable**,

**provide an** execute(f) member function or execute(e, f) free function.

The framework can build everything else from there.

The basic mechanism for executing tasks with an executor is to call execute:

my\_executor.execute(some\_func);

If you need specific execution properties, you ask for them with  $\text{require:}$ 

```
auto new_executor=
  execution:: require(my_executor,
  execution::two_way,execution::single);
```
auto future=new executor.twoway execute(some func);

# Coroutine support for concurrency

I hope to see things like  $\text{task}$   $\text{true}$  that allows you to write a coroutine intended to run as an async task, and **Executors** that support coroutines:

```
task<int> task1();
task<int> task2();
```

```
task<int> sum(){
  int r1=co_await task1();
  int r2=co_await task2();
  co_return r1+r2;
}
```

```
some executor ex;
ex.execute(sum());
```
## Concurrent Data Structures

## Developers commonly need data structures that allow concurrent access.

Proposals for standardization include:

- Concurrent Queues
- Concurrent Hash Maps

## Queues are a core mechanism for communicating between threads.

```
concurrent queue<MyData> q;
void producer_thread(){
  q.push(generate_data());
}
void consumer_thread(){
 process_data(q.value_pop());
}
```
## Concurrent Data Structures: Hash Maps

- **Hash maps are often used for fast look-up of data**
- Using a mutex for synchronization can hurt performance
- Special implementations designed for concurrent access can be better

# Safe Memory Reclamation Facilities

Lock-free algorithms need a way to delete data when no other thread is accessing it.

RCU provides a lock-free read side. Deletion is either blocking or deferred on a background thread.

Hazard pointers defer deletion, and provide a different set of performance trade-offs.

Both mechanisms are proposed for future C++ standards

Here are the papers for those future things that have proposals:

- Synchronized Value: [P0290](http://wg21.link/p0290)
- Concurrency TS1 (for future continuations): [N4399](http://www.open-std.org/jtc1/sc22/wg21/docs/papers/2015/n4399.html)
- Executors: [P0443](http://wg21.link/p0443) [P1244](http://wg21.link/p1244)
- Concurrent Queues: [P0260](http://wg21.link/p0260)
- Concurrent Hash Map: [P0652](http://wg21.link/p0652) [P1761](http://wg21.link/p1761)
- $RCLL$ : [P1122](http://wg21.link/p1122)
- Hazard Pointers: [P1121](http://wg21.link/p1121)

## My Book

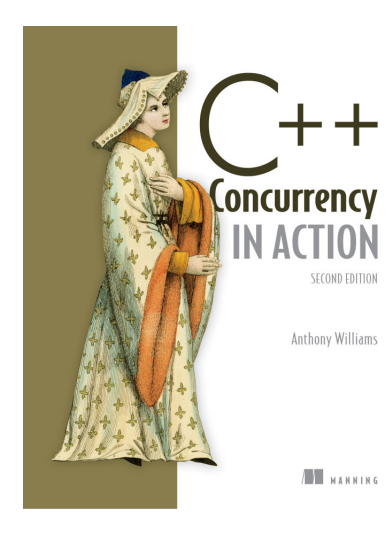

#### C++ Concurrency in Action **Second Edition**

Covers C++17 and the Concurrency TS

**Finally in print!**

[cplusplusconcurrencyinaction.com](https://www.cplusplusconcurrencyinaction.com)

### Just::Thread Pro

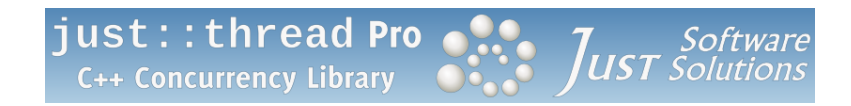

just::thread Pro provides an actor framework, a concurrent hash map, a concurrent queue, synchronized values and a complete implementation of the C++ Concurrency TS, including a lock-free implementation of atomic\_shared\_ptr<T> and RCU.

<https://stdthread.co.uk>

## Questions?